## Vlákna a Swing

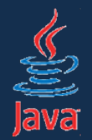

- $\bullet$  Swing je štandardná Java knižnica na vývoj grafických používateľských rozhraní
- • bežná jednoduchá aplikácia narábajúca s klávesnicou a konzolou beží v jedinom vlákne
- •• to platí aj pre jednoduché Swing aplikácie
- • v zložitejších prípadoch však musíme vlákna zvládnuť

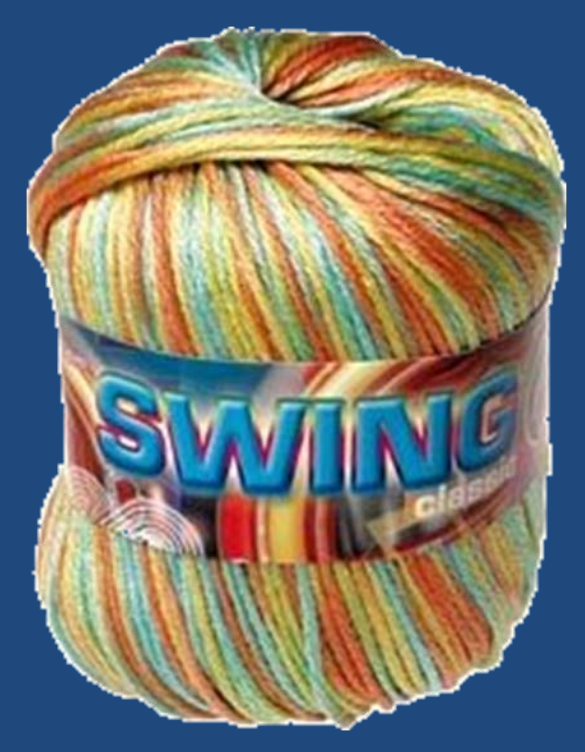

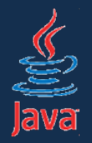

Komponenty Swingu vo všeobecnosti nie sú thread-safe!

- •je to zámerom návrhárov
- • historická skúsenosť: dodržiavanie automatickej thread-safety v odvodených komponentoch vyžaduje špeciálnu pozornosť
- • udalosti na komponentoch sú vyvolávané v predvídateľnom poradí

 $\mathcal{L}_{\mathcal{A}}$ inak je veľmi náročné ladenie

•automatická správa zámkov môže byť zložitá

## Swingová aplikácia a vlákna

- hlavné vlákno naštartuje ostatné
- initial threads iniciálne vlákna. pripravia okná, nainicializujú ich
- $\bullet$ • event dispatch thread (EDT)
	- $\mathcal{L}_{\mathcal{A}}$  používateľ svojim klikaním, písaním, pohybom myšou vyvoláva udalosti,
	- tie sú radení do frontu
	- $\mathcal{L}_{\mathcal{A}}$ – EDT ich vyberá z frontu, spracováva a prekresľuje užívateľské rozhranie

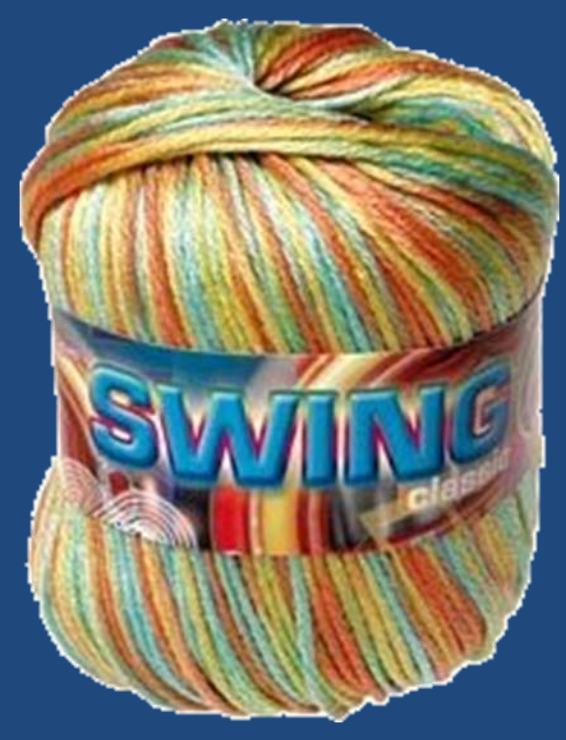

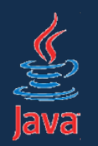

#### Základné problémy pri práci so Swingom

http://today.java.net/pub/a/today/2007/08/30/debugging-swing.html

- 1. V EDT nespúšťajte dlhotrvajúce operácie! 2. Stav užívateľského rozhrania
- nemeňte inde než v EDT!

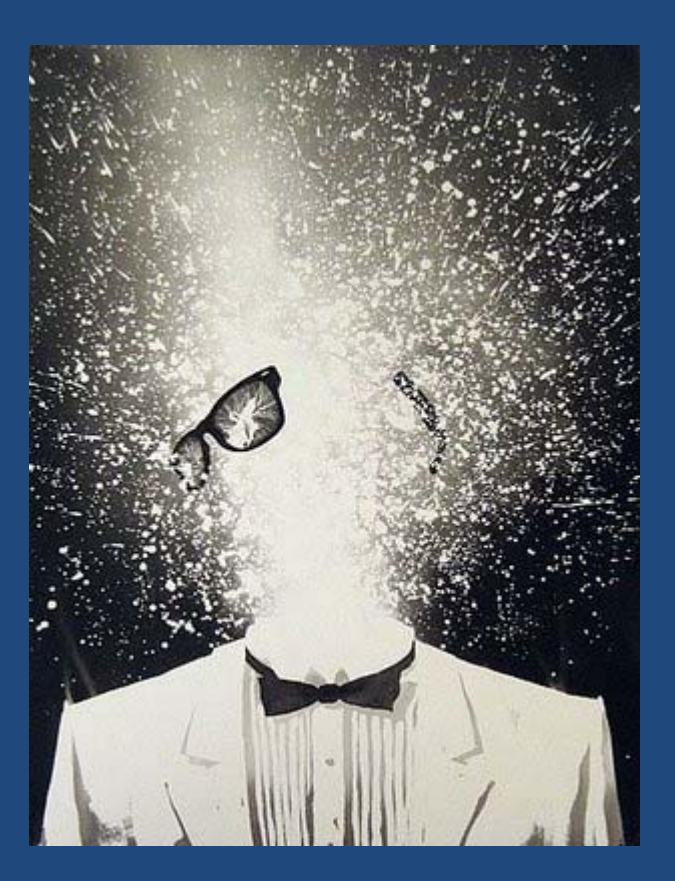

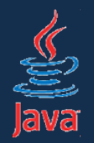

Dlhotrvajúce používateľské operácie nesmú bežať v EDT!

- • blokovali by používateľské rozhranie. Prečo?
	- dlhotrvajúca akcia zablokuje frontu
	- EDT ju začne vykonávať, lenže ostatné akcie čakajú!
	- prestanú sa prekresľovať ovládacie prvky
	- rozhranie "vytuhne" sivé okno!
	- užívateľ má pocit, že aplikácia *zamrzla*
		- *začne zbesilo klikať, lenže tým si nepomôže, lebo opäť generuje udalosti radené na koniec frontu!*

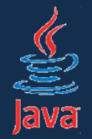

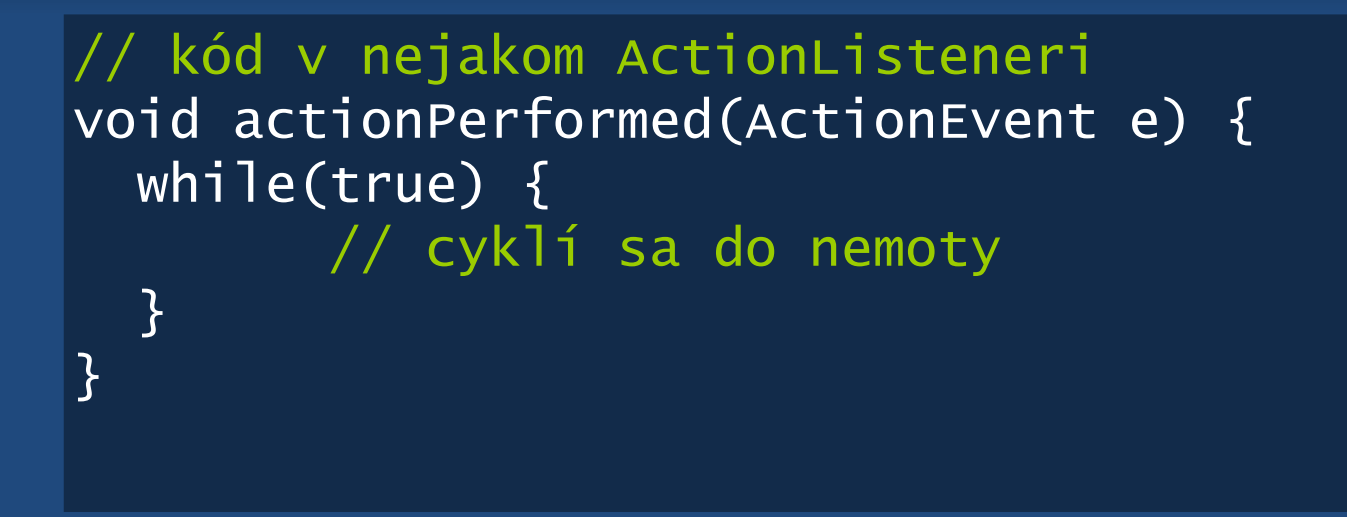

- •užívateľ klikne na gombík, vyvolá udalosť
- •tá sa zaradí na koniec fronty v EDT
- • lenže potom UI vytuhne, pretože nekonečný cyklus zabráni vykonávaniu ďalších udalostí vo fronte

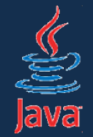

```
Runnable task = new Runnable() {
  public void run() {
    while(true) {};
  }
}
```
• $\bullet$  infiniteThread.start(); // kód v nejakom ActionListeneri void actionPerformed(ActionEvent e) { Thread infiniteThread = new Thread(task); }

- •• kód beží v separátnom vlákne, neblokuje EDT
- •stačí pre jednoduché prípady
- •zložitejšie riešime inak (viď neskôr)

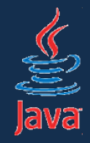

použitie!

- čo ak dlhotrvajúca akcia bežiaca v inom vlákne chce meniť stav používateľského rozhrania?
- •napr. vypisovať hlásenia do textového políčka?

```
Runnable task = new Runnable() {
 public void run() {
   int i = 0;
   while(true) {
     i++;
     jTextField.setText(i + "-ty beh.");
    };
 }
          } // kód v nejakom ActionListeneri
          void actionPerformed(ActionEvent e) {
            Thread infiniteThread = new Thread(task);
            infiniteThread.start();
                                           nekorektné
```
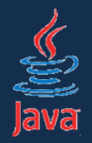

- zmena UI z iného vlákna než EDT môže spôsobovať problémy!
- •deadlocky, zvláštne chovanie či vzhľad...

Zmena stavu komponentov sa musí diať v EDT!

• ako však dosiahnuť vykonanie kódu v EDT, ak sme v inom vlákne?

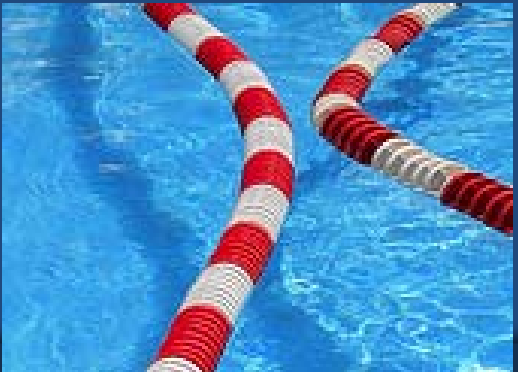

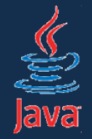

SwingUtilities.invokeLater(new Runnable() { public void run() { spustiAkciuVEDT(); } });

- •operácia sa spustí asynchrónne v EDT
- kód v Runnable sa zaradí na koniec fronty udalostí a spustí sa vtedy, keď sa odbavia čakajúce odalosti
- • v podstate odošleme kus kódu do fronty EDT, aby sa tam vykonal.
- •takto musíme vykonávať kód aktualizujúci UI

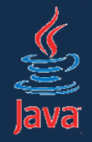

#### •• klasický príklad z úvodu do práce v Swingu

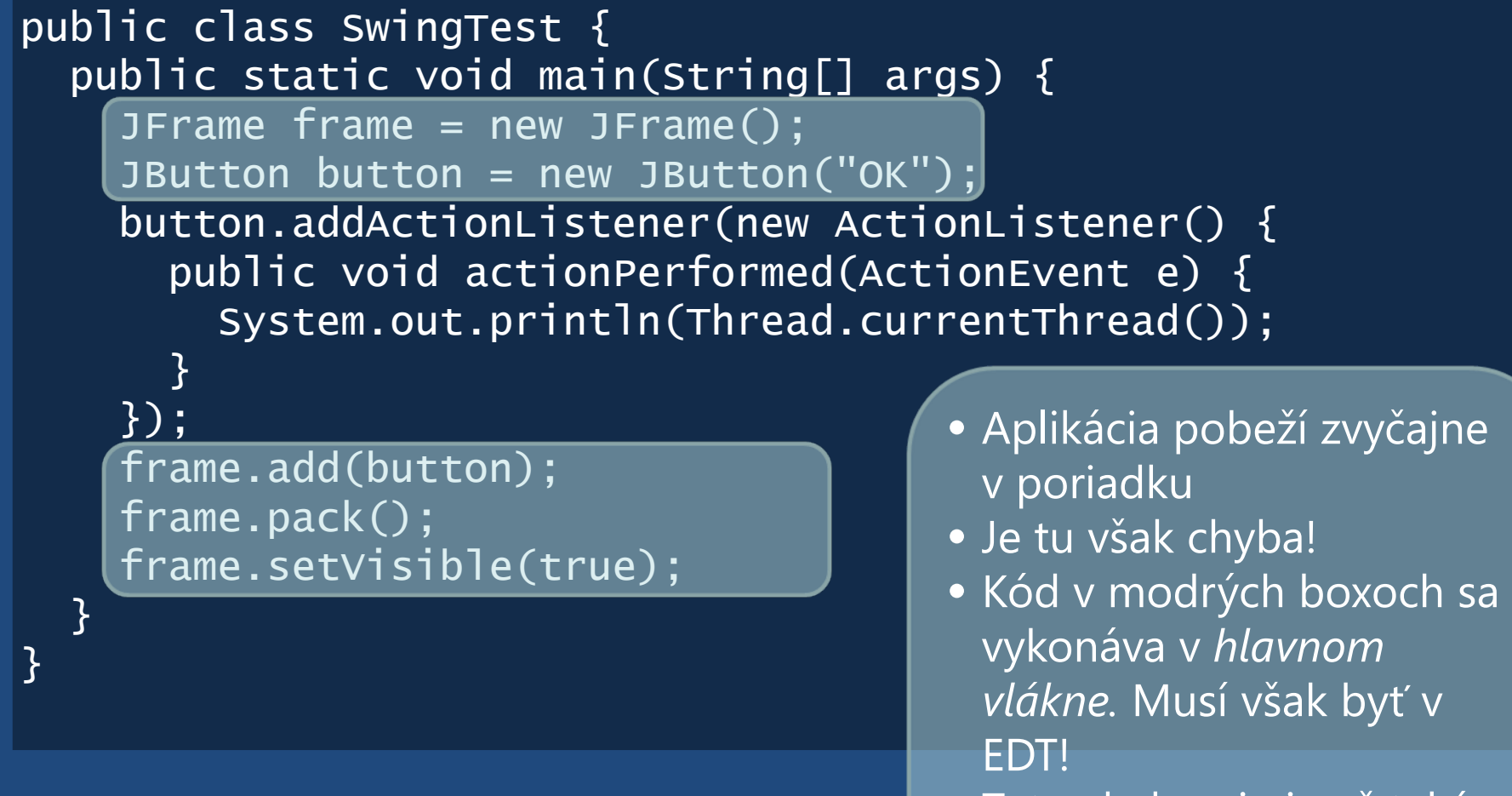

• Tuto chyba nie je až taká zjavná.

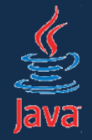

• v prípade komplexnejších zmien v inom vlákne než EDT nastávajú divné chyby!

```
public class ZlýKód{
  public static void main(String args[]) {
    vytvorGui();
  }
  private static void createGui() {
    // tento kód MUSÍ bežať v EDT. 
    // Teraz beží v hlavnom vlákne.
  }<br>}
<u>}</u>
```
pokus o zmenu vybraného textu raz funguje, raz nie

L.

```
Edt matters!
```
 $\Box$   $\times$ 

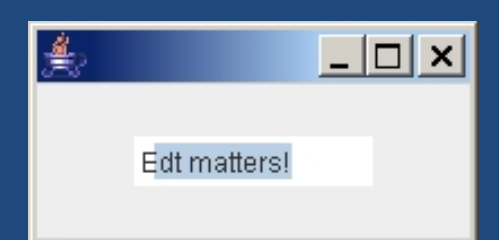

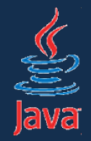

- $\bullet$ riešenie: korektné spustenie UI
- • akcie v *main()* metóde spúšťame pomocou *invokeLater()*
- • nasledovný kód sa spustí v EDT, po inicializácii aplikácie a hlavného okna

```
public static void main(String args[]) {
  SwingUtilities.invokeLater(new Runnable() {
    public void run() {
      vytvorGui();
    }
  });
}
```
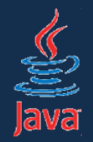

- čo ak chce úloha priebežne aktualizovať GUI?
- čo ak úloha vracia nejaký výsledok?
- čo ak chceme zrušiť bežiacu úlohu?
- čo ak chceme z GUI zistiť, či úloha ešte stále beží?

#### Riešenie:

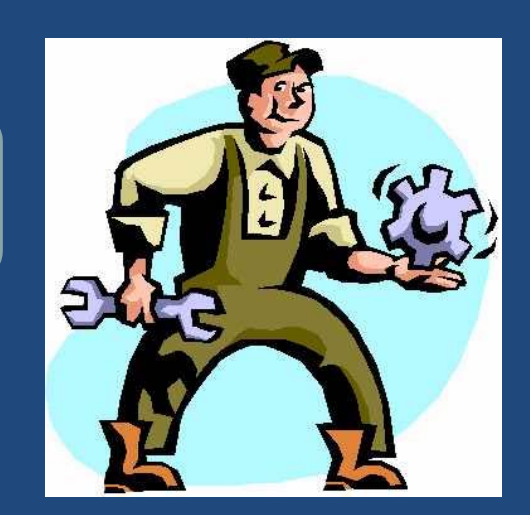

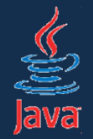

- •SwingWorker je trieda, ktorá rieši všetky podobné problémy
- •zabudovaná od verzie 6
- •možno stiahnuť a použiť aj vo verzii 5
- •základné použitie: oddedíme a prekryjeme metódy
- •príklad identický s predošlým

```
SwingWorker<Void, Void> w = new SwingWorker<Void,Void>() {
  protected Void doInBackground() {
    hľadajNajvyššiePrvočíslo();
    return null;
  }<br>}
}
w.execute();
```
- $\bullet$ Void s veľkým V! (to nie je preklep)
- •po dobehnutí musíme vrátiť nejakú hodnotu (null sa hodí)

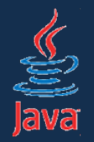

- $\bullet$  kód v metóde doInBackground() sa vykoná asynchrónne mimo EDT
- • SwingWorker je generická trida
	- prvý Void zodpovedá návratovej hodnote z doInBackground()
		- teda operácii, ktorá beží na pozadí
	- druhý Void zodpovedá návratovej hodnote z metód vracajúcich čiastkové výsledky
- $\bullet$  dôležité metódy:
	- doInBackground() vykoná sa asynchrónne a môže vrátiť hodnotu
	- done() vykoná sa po dobehnutí *doInBackground()* vo vlákne EDT, môže vrátiť nejakú hodnotu
	- done() môže získať výsledok z *doInBackground()* pomocou metódy get()

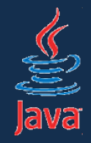

```
SwingWorker<ImageIcon[], Void> swingWorker 
  = new SwingWorker<ImageIcon[], Void>() 
{
  protected ImageIcon[] doInBackground() throws Exception {
    ImageIcon[] icons = ... načítaj z internetu
    return icons}
  protected void done() {
    try {
      ImageIcon[] icons = get();
      aktualizujGUI(ikony);
    } catch (InterruptedException e) {
      // nerob nič
    } catch (ExecutionException e) {
      e.printStackTrace();
    }
  }<br>}
}<br>}
                                      swingWorker.execute();
```
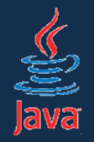

- •niekedy chceme sledovať priebeh
- • použitím metódy publish(T) vieme odosielať priebežné výsledky do vlákna EDT
	- parameter metódy je identický s druhým generickým parametrom pri vytváraní SwingWorkera
- •výsledky si vieme vyzdvihnúť v metóde process()
- $\bullet$  *process(List<T> výsledky)* je vykonávaná v EDT
	- do parametra dostaneme niekoľko výsledkov
	- tie sú zoskupované z viacerých volaní metódy publish(), kvôli efektivite

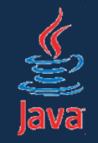

```
SwingWorker<Void, Integer> task = new SwingWorker<Void, Integer>() {
  protected Void doInBackground() throws Exception {
    File file = new File("track.mp3");
    double fileLength = file.length();
    for (int i = 0; i < fileLength; i++) {
      int percents = (int) ((i / fileLength) * 100);
      publish(percents);
    }
    return null;
  }
  protected void process(List<Integer> chunks) {
    // v liste máme viacero percent, zaujíma nás len posledná
    progressBar.setValue(chunks.get(chunks.size() - 1));
  }
  protected void done() {
    progressBar.setValue(100);
  }
};
task.execute();
```
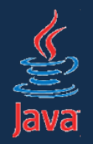

- •podobne ako vlákna je možné prerušovať úlohy
- •• SwingWorker.cancel(boolean prerušenieVláknaPovolené) – ukončí úlohu
	- $\mathcal{L}_{\mathcal{A}}$ – parameter true: pokúsi sa prerušiť vlákno
	- false: nechá dobehnúť úlohu
- • v doInBackground() môžeme kontrolovať, či isCancelled() == true
	- $\mathcal{L}_{\mathcal{A}}$ ak áno, úloha bola prerušená a mali by sme skončiť

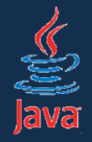

# SwingWorker a prerušenie úloh

```
SwingWorker<Void, Integer> task 
  = new SwingWorker<Void, Integer>() 
\{protected Void doInBackground() throws Exception {
    while(!isCancelled()) {
      System.out.println(new Date());
    }
    return null;
  }<br>}
};
```
•Úlohu môžeme preruši<sup>ť</sup>:

task.cancel(false);

- úloha musí spolupracovať pri ukončení (nemožno ju odstreliť)
- zabezpečíme to testovaním, či isCancelled()

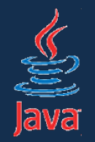

## SwingWorker a prerušenie úloh

#### task.cancel(true);

- $\bullet$ pokúsi sa interrupt()núť vlákno vykonávajúce úlohu
- • ak v úlohe spíme, vyhodí sa InterruptedException
	- •spať môžeme cez Thread.sleep()
	- •alebo cez TimeUnit.[jednotka].sleep()
- ak nespíme, ani netestujeme isInterrupted(), vlákno je neodstreliteľné
	- to je užívateľský veľmi neprívetivé